# **Pembuktian Koefisien Korelasi Bernilai antara –1 sampai dengan +1**

Akan dibuktikan :

Koefisien korelasi dari dua variabel random X dan Y bernilai antara –1 sampai +1 yaitu,  $-1 \leq \rho \leq 1$ .

Bukti :

Definisikan suatu fungsi  $h(v) = E\{[(X - \mu_1) + v(Y - \mu_2)]^2\}$  dimana v adalah bilangan real dan bukan fungsi dari variabel random X maupun variabel random Y. Perhatikan :

$$
h(v) = E\{[(X - \mu_1) + v(Y - \mu_2)]^2\}
$$
  
=  $E\{(Y - \mu_2)^2 v^2 + 2v(X - \mu_1)(Y - \mu_2) + (X - \mu_1)^2\}$   
=  $E(Y - \mu_2)^2 v^2 + 2vE((X - \mu_1)(Y - \mu_2)) + E(X - \mu_1)^2$ 

A

terlihat bahwa *h*(*v*) adalah fungsi kuadratik nonnegatif sehingga diskriminan dari *h*(*v*) bernilai lebih kecil atau sama dengan nol.

Pandang diskriminan dari *h*(*v*) :

$$
D = \{2E((X - \mu_1)(Y - \mu_2))\}^2 - 4E(X - \mu_1)^2 E(Y - \mu_2)^2 \le 0
$$

$$
\Leftrightarrow 4\{E((X - \mu_1)(Y - \mu_2))\}^2 \le 4E(X - \mu_1)^2 E(Y - \mu_2)^2
$$
  

$$
\Leftrightarrow \frac{\{E((X - \mu_1)(Y - \mu_2))\}^2}{E(X - \mu_1)^2 E(Y - \mu_2)^2} \le 1
$$
  

$$
\Leftrightarrow \rho^2 \le 1 \qquad \text{(dari persamaan 2.1.3)}
$$
  

$$
\Leftrightarrow -1 \le \rho \le 1
$$

Dengan demikian terbukti bahwa koefisien korelasi dari dua variabel random

bernilai antara –1 sampai +1 yaitu  $-1 \leq \rho \leq 1$ .

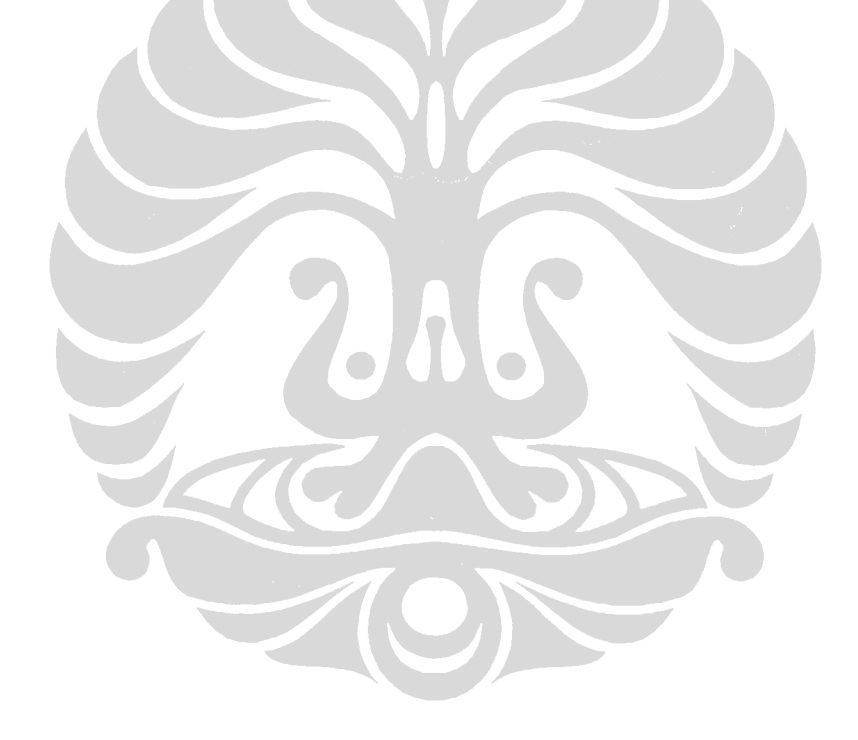

# **Pembuktian Koefisien Korelasi Pearson Bernilai antara –1 sampai**

### **dengan +1**

Akan dibuktikan :

Koefisien korelasi Pearson dari dua variabel random X dan Y bernilai antara

–1 sampai +1 yaitu, −1 ≤ *r* ≤ 1.

Bukti :

Definisikan suatu fungsi  $h(v) = \sum_{i=1}^{n} [(x_i - \overline{x}) + v(y_i - \overline{y})]^2$  $=\sum_{i=1}^n[(x_i-\overline{x})+v(y_i-\overline{y})]^2$  dimana *v* adalah bilangan real dan bukan fungsi dari variabel random X maupun variabel random Y. Perhatikan :

$$
h(v) = \sum_{i=1}^{n} [(x_i - \overline{x}) + v(y_i - \overline{y})]^2
$$
  
= 
$$
\sum_{i=1}^{n} [(y_i - \overline{y})^2 v^2 + 2v(x_i - \overline{x})(y_i - \overline{y}) + (x_i - \overline{x})^2]
$$
  
= 
$$
\sum_{i=1}^{n} (y_i - \overline{y})^2 v^2 + 2v \sum_{i=1}^{n} (x_i - \overline{x})(y_i - \overline{y}) + \sum_{i=1}^{n} (x_i - \overline{x})^2
$$

terlihat bahwa *h*(*v*) adalah fungsi kuadratik nonnegatif sehingga diskriminan dari *h*(*v*) bernilai lebih kecil atau sama dengan nol.

Pandang diskriminan dari *h*(*v*) :

$$
D = \left\{ 2\sum_{i=1}^{n} (x_i - \overline{x})(y_i - \overline{y}) \right\}^2 - 4\sum_{i=1}^{n} (x_i - \overline{x})^2 \sum_{i=1}^{n} (y_i - \overline{y})^2 \le 0
$$
  
\n
$$
\Leftrightarrow 4\left\{ \sum_{i=1}^{n} (x_i - \overline{x})(y_i - \overline{y}) \right\}^2 \le 4\sum_{i=1}^{n} (x_i - \overline{x})^2 \sum_{i=1}^{n} (y_i - \overline{y})^2
$$
  
\n
$$
\Leftrightarrow \frac{\left\{ \sum_{i=1}^{n} (x_i - \overline{x})(y_i - \overline{y}) \right\}^2}{\sum_{i=1}^{n} (x_i - \overline{x})^2 \sum_{i=1}^{n} (y_i - \overline{y})^2} \le 1
$$
  
\n
$$
\Leftrightarrow r^2 \le 1 \qquad \text{(dari persamaan 2.1.1.1)}
$$
  
\n
$$
\Leftrightarrow -1 \le r \le 1
$$

Dengan demikian terbukti bahwa koefisien korelasi Pearson dari dua variabel random bernilai antara –1 sampai +1 yaitu −1 ≤ *r* ≤ 1.

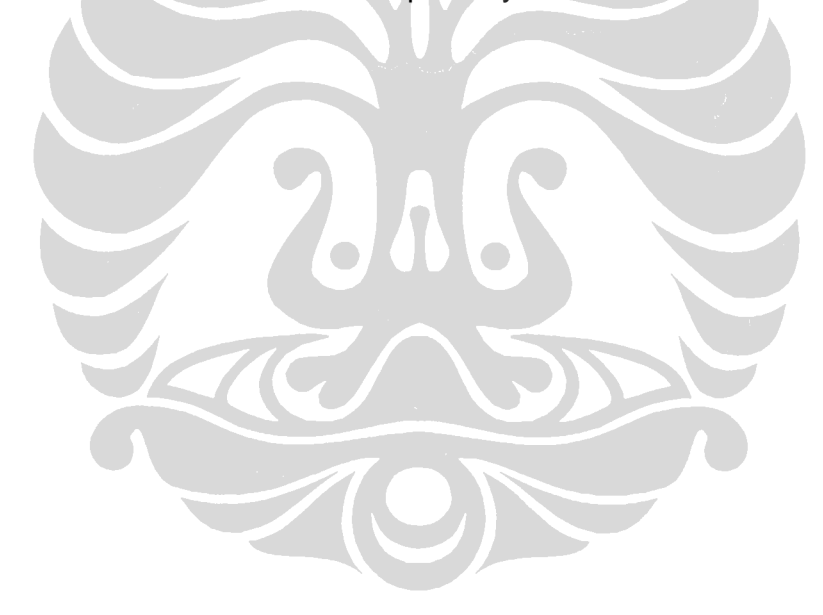

#### **Penurunan p.d.f Normal Bivariat**

Akan dibuktikan :

$$
f(x, y) = \frac{1}{2\pi\sigma_1\sigma_2\sqrt{1-\rho^2}} \exp\left(\frac{-q}{2}\right) \quad , \ -\infty < x < \infty \, ; \ -\infty < y < \infty
$$

dimana  $\sigma_1 > 0, \sigma_2 > 0, -1 < \rho < 1$ , dan

$$
q = \frac{1}{1 - \rho^2} \left[ \left( \frac{x - \mu_1}{\sigma_1} \right)^2 - 2\rho \left( \frac{x - \mu_1}{\sigma_1} \right) \left( \frac{y - \mu_2}{\sigma_2} \right) + \left( \frac{y - \mu_2}{\sigma_2} \right)^2 \right]
$$
(1)

adalah p.d.f normal bivariat dari variabel random X dan Y

dan jika distribusi gabungan dari X dan Y adalah normal bivariat maka

$$
X \sim N(\mu_1, \sigma_1^2) \text{ dan } Y \sim N(\mu_2, \sigma_2^2).
$$

Bukti :

Definisikan  $f_1(x)$  dengan  $f_1(x) = \int_a^{\infty}$ −∞  $f_1(x) = | f(x, y) dy$ , dari persamaan (1) didapat :

$$
(1 - \rho^2)q = \left[ \left( \frac{y - \mu_2}{\sigma_2} \right) - \rho \left( \frac{x - \mu_1}{\sigma_1} \right) \right]^2 + (1 - \rho^2) \left( \frac{x - \mu_1}{\sigma_1} \right)^2
$$

$$
= \left( \frac{y - b}{\sigma_2} \right)^2 + (1 - \rho^2) \left( \frac{x - \mu_1}{\sigma_1} \right)^2
$$

dimana  $b = \mu_2 + \rho \frac{\sigma_2}{\sigma_1} (x - \mu_1)$  $_2 + \rho \frac{\sigma_2}{\sigma_1} (x - \mu_1)$  $b = \mu_2 + \rho \frac{\sigma_2}{\sigma_2}(x - \mu_1).$ 

Berarti :

$$
f_1(x) = \int_{-\infty}^{\infty} \frac{1}{\sqrt{2\pi}\sqrt{2\pi}\sigma_1\sigma_2\sqrt{1-\rho^2}} \exp\left\{\frac{(y-b)^2}{2\sigma_2^2(1-\rho^2)} + \frac{(x-\mu_1)^2}{2\sigma_1^2}\right\} dy
$$
  
= 
$$
\frac{\exp\left[-\frac{(x-\mu_1)^2}{2\sigma_1^2}\right]}{\sigma_1\sqrt{2\pi}} \int_{-\infty}^{\infty} \frac{\exp\left[-\frac{(y-b)^2}{2\sigma_2^2(1-\rho^2)}\right]}{\sigma_2\sqrt{(1-\rho^2)}\sqrt{2\pi}} dy
$$

$$
=\frac{\exp\left[-\frac{(x-\mu_1)^2}{2\sigma_1^2}\right]}{\sigma_1\sqrt{2\pi}}
$$
\n(2)

kemudian perhatikan :

$$
\int_{-\infty}^{\infty} \int_{-\infty}^{\infty} f(x, y) dy dx = \int_{-\infty}^{\infty} f_1(x) dx = \int_{-\infty}^{\infty} \frac{\exp\left[-\left(x - \mu_1\right)^2 / 2\sigma_1^2\right]}{\sigma_1 \sqrt{2\pi}} dx = 1
$$

karena  $f(x, y) > 0$  dan  $\int_{a}^{\infty} \int_{a}^{b} f(x, y) dy dx = 1$ −∞ ∞ −∞  $f(x, y) dy dx = 1$  maka terbukti bahwa  $f(x, y)$ 

adalah suatu p.d.f dari variabel X dan Y, yaitu p.d.f normal bivariat.

Dari persamaan (2) terlihat  $X \sim N(\mu_1, \sigma_1^2)$ , selanjutnya pandang :

$$
f_2(y) = \int_{-\infty}^{\infty} f(x, y) dx
$$
 dari persamaan (1) didapat :

$$
(1 - \rho^2) q = \left[ \left( \frac{x - \mu_1}{\sigma_1} \right) - \rho \left( \frac{y - \mu_2}{\sigma_2} \right) \right]^2 + (1 - \rho^2) \left( \frac{y - \mu_2}{\sigma_2} \right)^2
$$

$$
= \left( \frac{x - a}{\sigma_1} \right)^2 + (1 - \rho^2) \left( \frac{y - \mu_2}{\sigma_2} \right)^2
$$

dimana  $a = \mu_1 + \rho \frac{\sigma_1}{\sigma_2} (y - \mu_2)$  $\mu_1 + \rho \frac{\sigma_1}{\sigma_2} (y - \mu)$  $a = \mu_1 + \rho \frac{\sigma_1}{\sigma_1} (y - \mu_2).$ 

Berarti :

$$
f_2(y) = \int_{-\infty}^{\infty} \frac{1}{\sqrt{2\pi}\sqrt{2\pi}\sigma_1\sigma_2\sqrt{1-\rho^2}} \exp\left\{\frac{(x-a)^2}{2\sigma_1^2(1-\rho^2)} + \frac{(y-\mu_2)^2}{2\sigma_2^2}\right\} dx
$$
  
\n
$$
= \frac{\exp\left[-\frac{(y-\mu_2)^2}{2\sigma_2^2}\right]}{\sigma_2\sqrt{2\pi}} \int_{-\infty}^{\infty} \frac{\exp\left[-\frac{(x-a)^2}{2\sigma_1^2(1-\rho^2)}\right]}{\sigma_1\sqrt{1-\rho^2}\sqrt{2\pi}} dx
$$
  
\n
$$
= \frac{\exp\left[-\frac{(y-\mu_2)^2}{2\sigma_2^2}\right]}{\sigma_2\sqrt{2\pi}}
$$
(3)

dari (3) terlihat  $Y \sim N(\mu_{2}, \sigma_{2}^{2})$ . Dengan demikian, terbukti bahwa jika distribusi gabungan dari X dan Y adalah normal bivariat maka  $\,X\sim N(\mu_1, {\sigma_1}^2)\,$  dan  $Y \sim N(\mu_{2}, \sigma_{2}^{2})$ . Untuk kasus distribusi gabungan X dan Y adalah normal bivariat standar maka  $X \sim N(0,1)$  dan  $Y \sim N(0,1)$ .

## **Pembuktian Teorema 3.1**

## Teorema 3.1 :

Misalkan  $f \in C^2[a,b]$ . Jika  $p \in [a,b]$  sedemikian sehingga  $f(p) = 0$  dan  $f'(p) \neq 0$  maka ada  $\delta > 0$  sedemikian sehingga metode newton raphson menghasilkan barisan  $\{p_{n}\}_{n=1}^{\infty}$  $p_{n}$  $\rvert_{n=1}^{\infty}$  yang konvergen ke  $\,p\,$  untuk sembarang nilai awal  $p_0 \in [p - \delta, p + \delta]$ .

Bukti :

Dalam bukti ini newton raphson akan dipandang sebagai iterasi fungsi

$$
p_n = g(p_{n-1}), \forall n \ge 1
$$
 dengan  $g(x) = x - \frac{f(x)}{f'(x)}$ . Misalkan k sembarang

bilangan di (0, 1). Pertama akan dicari suatu interval  $[p - \delta, p + \delta]$  dimana *g* memetakan pada dirinya sendiri dan  $|g'(x)| \leq k$ ,  $\forall x \in (p - \delta, p + \delta)$ .

Karena  $f'(p) \neq 0$  dan  $f'$  kontinu maka ada

 $\delta_1 > 0$   $\in$   $f'(x) \neq 0 \ \forall \ x \in [p - \delta_1, p + \delta_1] \subset [a, b]$ . Dengan demikian, *g* terdefinisi dan kontinu pada  $[p - \delta_{\text{\tiny{l}}}, p + \delta_{\text{\tiny{l}}}]$  serta

$$
g'(x) = 1 - \frac{f'(x)f'(x) - f(x)f''(x)}{[f'(x)]^2}
$$
  
= 
$$
\frac{f(x)f''(x)}{[f'(x)]^2}
$$
  

$$
\forall x \in [p - \delta_1, p + \delta_1]
$$

dan karena  $f \in C^2[a,b]$  didapat  $g \in [p-\delta_1, p+\delta_1]$ .

Dengan asumsi  $f(p) = 0$  maka  $g'(p) = \frac{f(p)f'(p)}{f(p)} = 0$  $[f'(p)]$  $f(p) = \frac{f(p)f''(p)}{[f'(p)]^2} =$ *f p*  $g'(p) = \frac{f(p)f''(p)}{f(p)g(p)} = 0$ . Karena *g*' kontinu dan 0< k < 1 maka ada  $\delta$  dengan  $0 < \delta < \delta_1$  dan  $|g'(x)| \le k$ ,  $\forall x \in (p - \delta, p + \delta)$ . Jika  $x \in [p - \delta, p + \delta]$ , berdasarkan *mean value theorem* maka untuk suatu  $\varepsilon$ antara x dan p,  $|g(x) - g(p)| = |g'(e)||x - p|$  sehingga  $|g(x) - p| = |g(x) - g(p)| = |g'(e)| |x - p| \le k |x - p| < |x - p|$ Karena  $x \in [p + \delta, p + \delta]$  maka  $|x - p| < \delta$  dan  $|g(x) - p| < \delta$ . Ini menunjukkan  $g:[ p-\delta, p+\delta]\rightarrow [ p-\delta, p+\delta]$ . Semua hipotesis dari fixed point theorem terenuhi untuk  $g(x) = x - \frac{f(x)}{f'(x)}$  $g(x) = x - \frac{f(x)}{g(x)}$ , sehingga  $\{p_n\}_{n=1}^{\infty}$  $p_{_{n}}{\}}_{_{n=1}}^{\infty}$  yang didefinisikan dengan  $p_n = g(p_{n-1})$  konvergen ke  $p \forall p_0 \in [p-\delta, p+\delta].$ 

# **Contoh Output Program R.2.6.1 untuk Simulasi Data Normal Bivariat**

Perintah simulasi dengan perangkat lunak R.2.6.1 :

```
> library(mvtnorm)
```

```
> library(sfsmisc)
```

```
> library(polycor)
```

```
> set.seed(12345)
```

```
> sigma \lt- matrix(c(1,0.705,0.705,1), ncol=2)
```
 $>$  data  $<$ - rmvnorm(50000, c(0, 0), sigma=sigma)

 $> U <$ - data[,1]

 $> V <$ - data[,2]

 $>$  cor(U, V)

```
[1] 0.7061143
```

```
> for(n in c(200,500,1000,5000)){ #simulasi pengambilan sampel#
```

```
+ pc<-vector(length=10)
```

```
+ kt<-vector(length=10)
```

```
+ for(i in 1:10)\{
```

```
+ sam<-sample(n,replace=F)
```

```
+ X <-cut(U[sam],c(-Inf,-1.5,-0.5,0.5,1.5,Inf)) #pengkategorian data#
```

```
+ Y < - cut(V[sam], c(-Inf,-1.5,-0.5,0.5,1.5,Inf))
```

```
+ pc[i]<-polychor(X, Y, ML=FALSE)
```

```
+ kt[i]<-cor(X,Y,method="kendall")
```
+ }

```
+ cat("untuk n =",n,"\n")
```

```
+ cat("mean kt =",mean(kt),"\n")
```

```
+ RBkt<-abs((cor(U,V)-mean(kt))/cor(U,V)*100)
```

```
+ cat("dengan RB =",RBkt,"%","\n")
```

```
+ cat("mean pc =",mean(pc), "\n") #mean korelasi polychoric#
```

```
+ RB\lt-abs((cor(U,V)-mean(pc))/cor(U,V)*100)
```

```
+ cat("dengan RB =", RB," %", "\n", "\n")
```

```
+ }
```
Output :

untuk n  $= 200$ mean  $kt = 0.2981833$ dengan  $RB = 57.77125$  % mean pc = 0.6819898 dengan RB = 3.416511 %

untuk n  $=$  500 mean  $kt = 0.3140771$ dengan RB = 55.52036 % mean  $pc = 0.74642$ dengan RB = 5.708107 %

untuk n  $= 1000$ mean kt =  $0.2613970$ dengan RB =  $62.98093$  % mean  $pc = 0.7286923$ dengan RB = 3.197503 %

untuk  $n = 5000$ mean kt =  $0.2122205$ dengan RB = 69.9453 % mean  $pc = 0.7131984$ dengan RB = 1.003254 %

# **Contoh Output Program R.2.6.1 untuk Simulasi Data Bukan Normal**

### **Bivariat**

Perintah simulasi dengan perangkat lunak R.2.6.1 :

> library(mvtnorm) > library(sfsmisc) > library(polycor) > library(moments)  $>$  set.seed(12345)  $> U1$  <-rnorm(10000, mean=0, sd=1)  $>$  V1 <- U1+rnorm(10000, mean=0, sd=1) > US<-sort(U1,decreasing=FALSE) > VS<-sort(V1,decreasing=FALSE)  $> U < c(U1, rep(US[8001:10000], times=15), rep(US[7501:10000], times=4))$  $> V < -c(V1, rep(VS[7501:10000], times=16))$ > skewness(U) [1] -1.223998 > skewness(V) [1] -1.013101 > kurtosis(U) [1] 5.880287  $>$  kurtosis(V) [1] 5.718045  $>$  cor(U,V) [1] 0.7242162  $>$  for(n in c(200,500,1000,5000)){ #simulasi pengambilan sampel# + pc<-vector(length=10) + kt<-vector(length=10)  $+$  for(i in 1:10){ + sam<-sample(n,replace=F)  $+ X <$ -cut(U[sam],c(-Inf,-1.5,-0.5,0.5,1.5,Inf)) #pengkategorian data#  $+$  Y<-cut(V[sam],c(-Inf,-1.5,-0.5,0.5,1.5,Inf)) + pc[i]<-polychor(X, Y, ML=FALSE)  $+$  kt[i]<-cor(X,Y,method="kendall") + }  $+ cat("untuk n =",n," \n\langle n" \rangle$ 

```
+ cat("mean kt =",mean(kt),"\n")
```
 $+$  RBkt<-abs((cor(U,V)-mean(kt))/cor(U,V)\*100)  $+ cat("dengan RB =",RBkt," %", "\n")$ + cat("mean pc =",mean(pc),"\n") #mean korelasi polychoric#  $+$  RB $\leq$ -abs((cor(U,V)-mean(pc))/cor(U,V)\*100) + cat("dengan RB =",RB,"%","\n","\n") + }

### Output :

untuk n  $= 200$ mean  $kt = 0.3355082$ dengan RB = 53.67292 % mean  $pc = 0.7194528$ dengan RB =  $0.6577321$  %

untuk n =  $500$ mean  $kt = 0.2755807$ dengan  $RB = 61.94772 %$ mean  $pc = 0.7138625$ dengan RB = 1.429639 %

untuk  $n = 1000$ mean kt =  $0.2602275$ dengan  $RB = 64.0677$  % mean  $pc = 0.7374703$ dengan RB = 1.830137 %

untuk n =  $5000$ mean kt =  $0.2185577$ dengan  $RB = 69.82149$  % mean  $pc = 0.7194813$ dengan RB = 0.6537967 %